# Fiber Channel Profile

- 
- 
- 
- 
- 
- 
- 
- 
- 
- 
- 
- 
- 
- 
- 
- **Document Number: DCIM1056 Document Type: Specification**
- **Document Status: Published**
- **Document Language: E**
- **Date: 2012-12-30**
- **Version: 1.0.0**
- 
- 
- 
- 
- 
- 

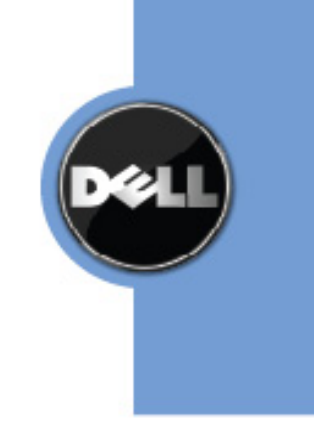

- 
- 
- 
- 
- 
- 
- 
- 
- 
- 
- 
- 
- 
- 
- 
- 
- 
- 
- 
- 
- 

 THIS PROFILE IS FOR INFORMATIONAL PURPOSES ONLY, AND MAY CONTAIN TYPOGRAPHICAL ERRORS AND TECHNICAL INACCURACIES. THE CONTENT IS PROVIDED AS IS, WITHOUT EXPRESS OR IMPLIED WARRANTIES OF ANY KIND. ABSENT A SEPARATE AGREEMENT BETWEEN YOU AND DELL™ WITH REGARD TO FEEDBACK TO DELL ON THIS PROFILE

- SPECIFICATION, YOU AGREE ANY FEEDBACK YOU PROVIDE TO DELL REGARDING THIS
- PROFILE SPECIFICATION WILL BE OWNED AND CAN BE FREELY USED BY DELL.

58 © 2012 Dell Inc. All rights reserved. Reproduction in any manner whatsoever without the express written<br>59 permission of Dell, Inc. is strictly forbidden. For more information, contact Dell. permission of Dell, Inc. is strictly forbidden. For more information, contact Dell.

 *Dell* and the *DELL* logo are trademarks of Dell Inc. *Microsoft* and *WinRM* are either trademarks or registered trademarks of Microsoft Corporation in the United States and/or other countries. Other trademarks and trade names may be used in this document to refer to either the entities claiming the marks and names or their products. Dell disclaims proprietary interest in the marks and names of others.

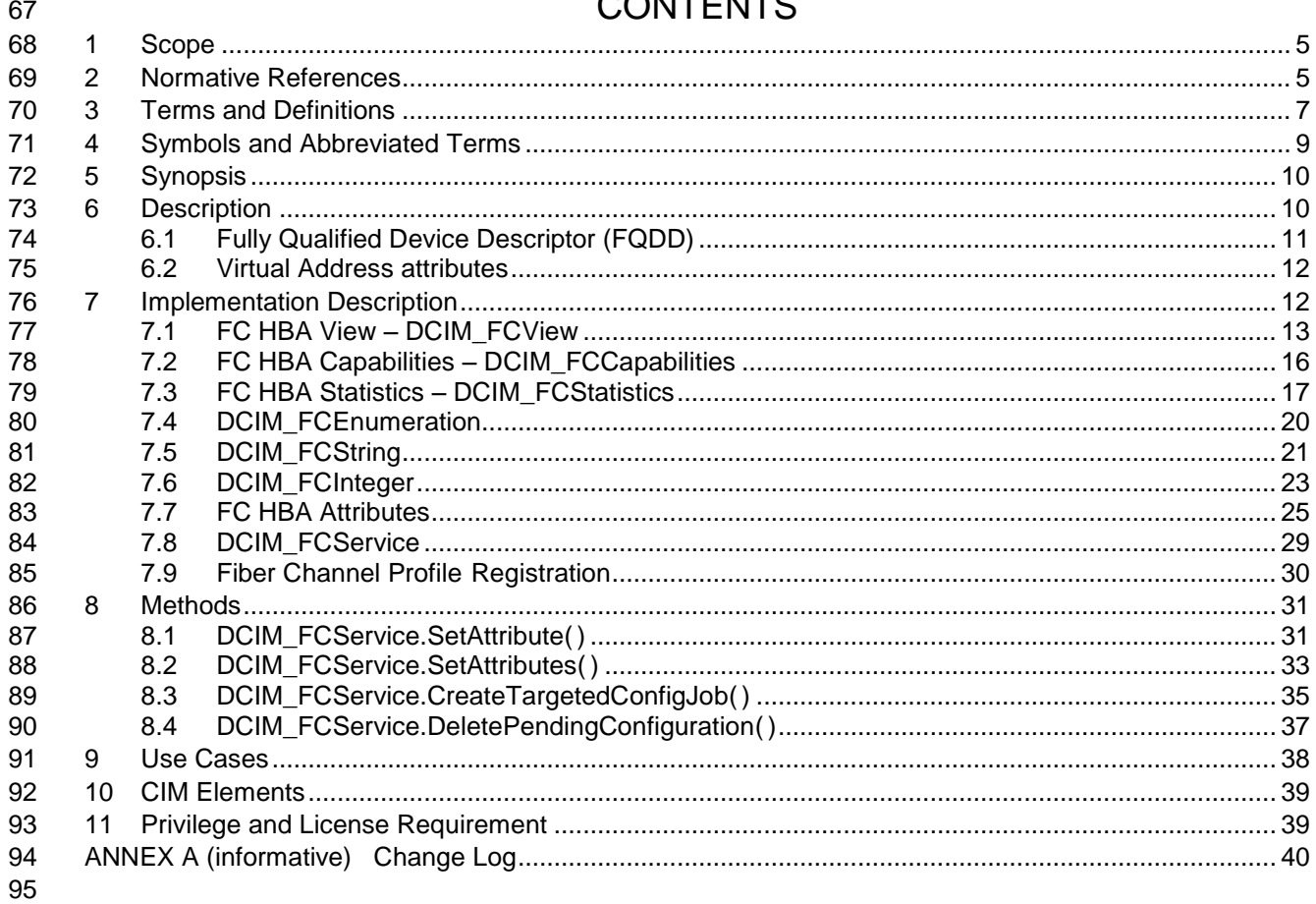

# CONTENTO

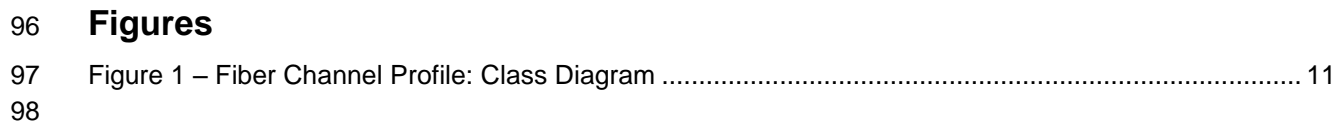

# **Tables**

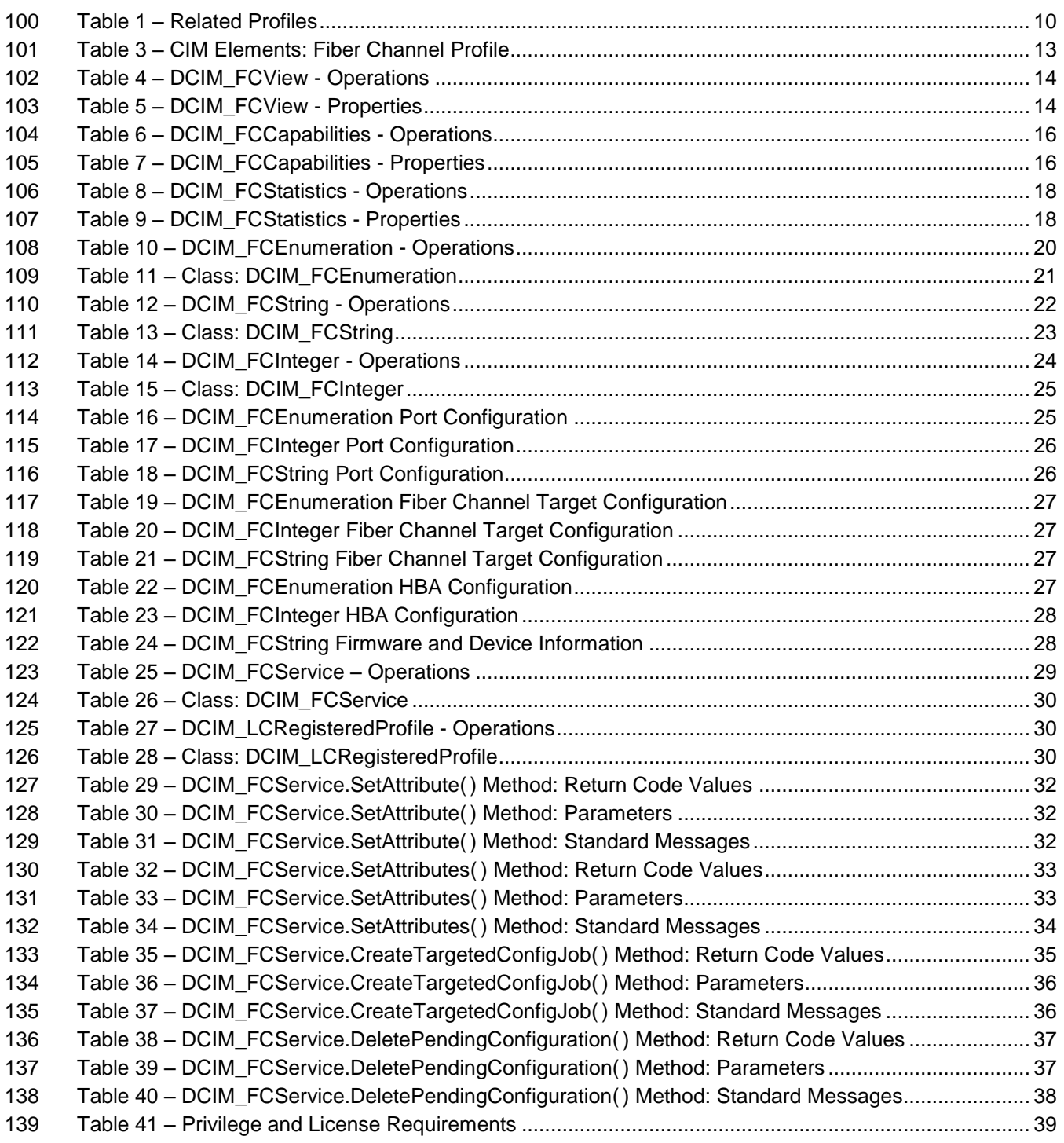

# **Fiber Channel Profile**

## **1 Scope**

The Fiber Channel Profile extends the management capabilities of referencing profiles by adding the

144 capability to represent the configuration of fiber channel host bus adapters (FC HBA). The FC HBAs are

 modeled as views and attributes where there is a view for each individual controller and multiple attributes 146 that allow FC HBA configuration.

## **2 Normative References**

- Refer to the following documents for more information.
- **NOTE:** For dated references, only the edition cited applies. For undated references, the latest edition of
- the referenced document (including any amendments) applies. DMTF DSP1033, *Profile Registration Profile 1.0.0* DMTF DSP1061, *Management Profile 1.0.0* DMTF DSP0200, *CIM Operations over HTTP 1.2.0* DMTF DSP0004, *CIM Infrastructure Specification 2.3.0* DMTF DSP1000, *Management Profile Specification Template* DMTF DSP1001, *Management Profile Specification Usage Guide* DMTF DSP0226, *Web Services for Management (WS-Management) Specification 1.1.0* DMTF DSP0227, *WS-Management CIM Binding Specification 1.0.0 Dell Lifecycle Controller Best Practices Guide 1.0, [http://en.community.dell.com/techcenter/extras/m/white\\_papers/20066173.aspx](http://en.community.dell.com/techcenter/extras/m/white_papers/20066173.aspx) Dell WSMAN Licenses and Privileges 1.0* 162 • ISO/IEC Directives, Part 2, Rules for the structure and drafting of International Standards: <http://isotc.iso.org/livelink/livelink.exe?func=ll&objId=4230456&objAction=browse&sort=subtype> 164 • Unified Modeling Language (UML) from the Open Management Group (OMG): [http://www.uml.org](http://www.uml.org/) 166 • Dell Tech Center MOF Library: <http://www.delltechcenter.com/page/DCIM.Library.MOF> 168 • Related Managed Object Format (MOF) files: **o** DCIM FCAttribute 170 o DCIM FCEnumeration.mof 171 o DCIM\_FCInteger.mof 172 o DCIM\_FCService.mof 173 o DCIM FCString.mof 174 o DCIM\_FCView.mof **o** DCIM FCCapabilities.mof
- **o** DCIM FCStatistics.mof
- **o** DCIM\_LCElementConformsToProfile.mof

178 o DCIM\_LCRegisteredProfile.mof

<span id="page-6-0"></span>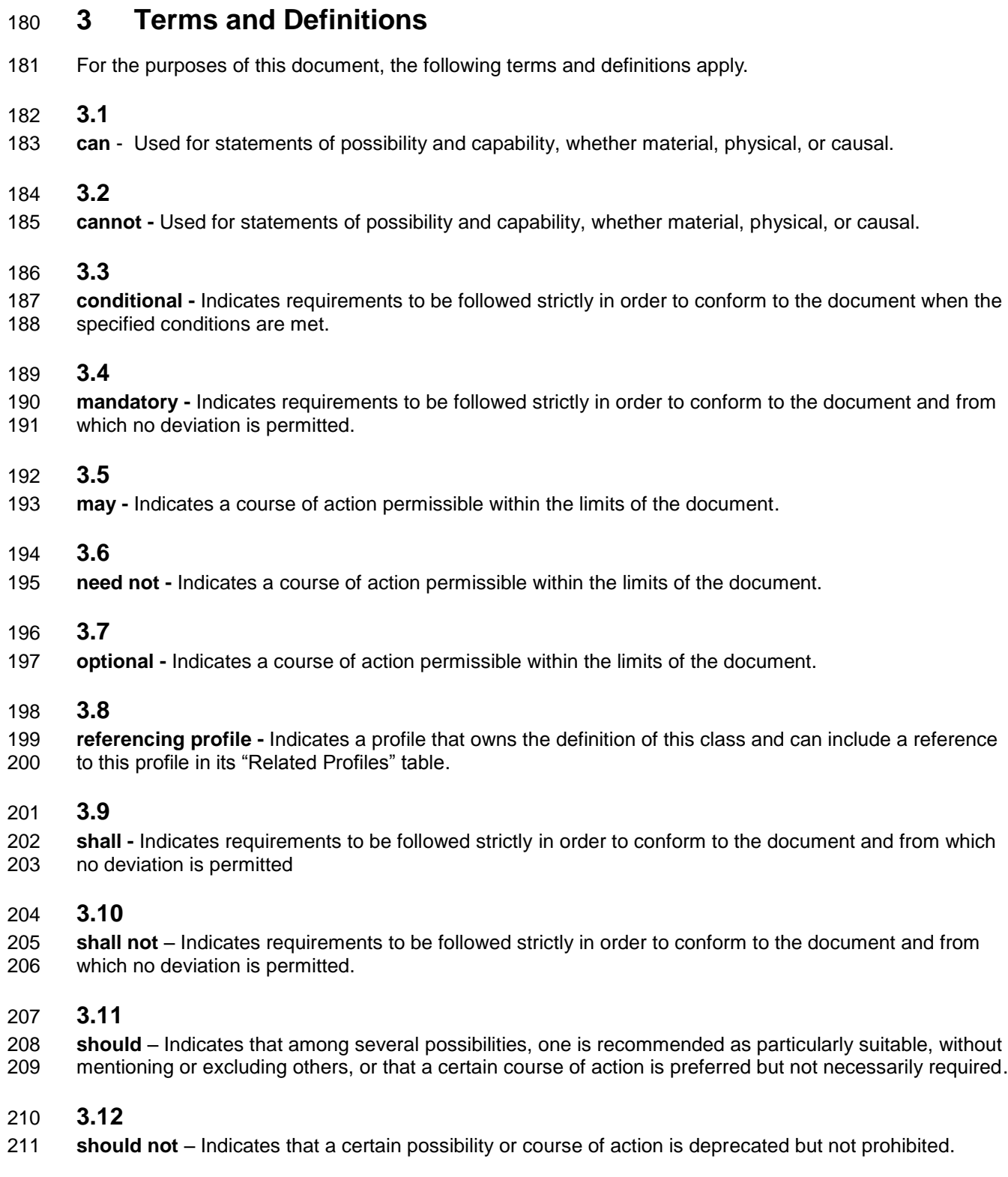

#### **3.13**

#### **Interop Namespace: root/interop**

 Interop Namespace: root/interop is where instrumentation instantiates classes to advertise its capabilities for client discovery.

#### **3.14**

#### **Implementation Namespace: root/dcim**

 Implementation Namespace: root/dcim is where instrumentation instantiates classes relevant to executing core management tasks.

### **3.15**

ENUMERATE - Refers to WS-MAN ENUMERATE operation as described in Section 8.2 of

DSP0226\_V1.1 and Section 9.1 of DSP0227\_V1.0

#### **3.16**

224 GET - Refers to WS-MAN GET operation as defined in Section 7.3 of DSP00226\_V1.1 and Section 7.1 of DSP0227\_V1.0

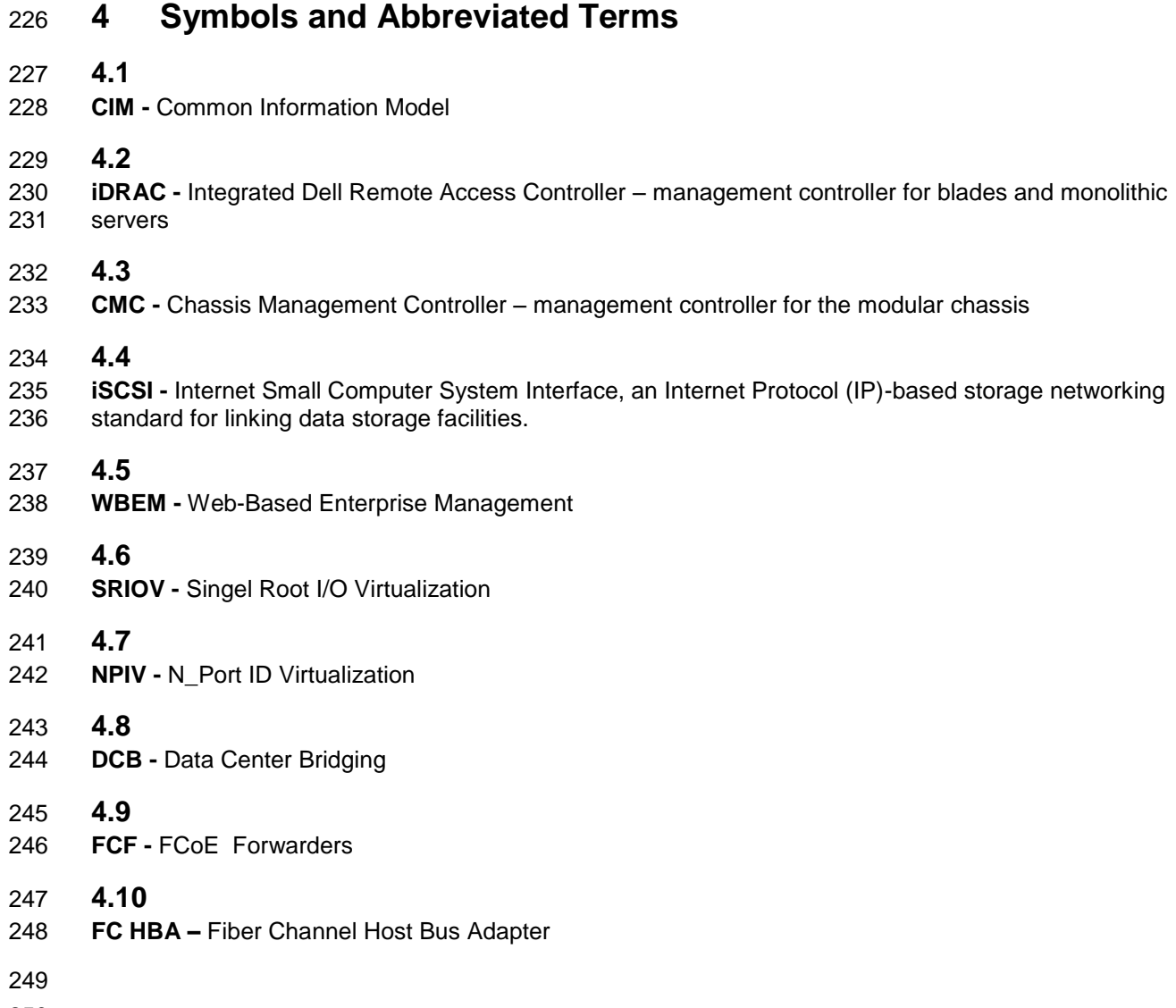

## **5 Synopsis**

- **Profile Name:** Fiber Channel
- **Version:** 1.0.0
- **Organization:** Dell Inc.
- **CIM Schema Version:** 2.26 Experimental
- **Central Class:** DCIM\_FCService
- **Scoping Class:** CIM\_ComputerSystem
- The Fiber Channel Profile extends the management capability of the referencing profiles by adding the
- capability to describe fibre channel (FC) controllers in a simple way. In this profile, a FC HBA is
- represented by a view instance that aggregates zero or more instances of the DCIM\_FCAttribute class, each representing an FC HBA related configurable property.
- 262 DCIM FCService shall be the Central Class.
- 263 CIM ComputerSystem shall be the Scoping Class.
- Instance of DCIM\_FCService shall be the Central Instance.
- 265 Instance of CIM ComputerSystem shall be the Scoping Instance.
- [Table 1](#page-9-0) identifies profiles that are related to this profile.
- 

#### **Table 1 – Related Profiles**

<span id="page-9-0"></span>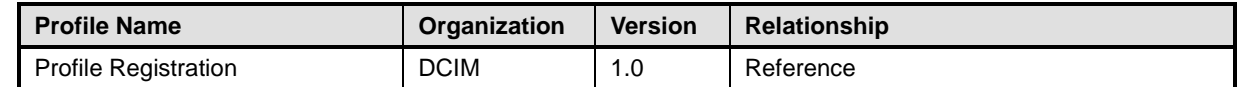

## **6 Description**

- The Fiber Channel Profile describes FC HBA's representation and configuration. The profile also
- describes the relationship of the Fiber Channel Profile classes to the Dell profile version information.
- [Figure 1](#page-10-0) represents the class schema for the Fiber Channel Profile. For simplicity, the prefix CIM\_ has been removed from the names of the classes.
- 273 The DCIM FCView class is a FC HBA's representation that contains controllers' properties.
- 274 The DCIM FCCapabilities class represents FC HBA's capabilities.
- The DCIM\_FCStatistics class represents FC HBA's port statistics.
- 276 The DCIM\_FCAttribute class derives from the CIM\_BIOSAttribute class and represents each FC's
- configurable attribute.Depending on the data type of the attribute, DCIM\_FCAttribute is either instantiated as DCIM\_FCEnumeration, DCIM\_FCString, or DCIM\_FCInteger instance.
- 279 DCIM FCView instance represents the FC HBA.
- The DCIM\_FCService class is used to configure the FC HBA through its attributes. The SetAttribute() and 281 SetAttributes() methods on the DCIM\_FCService class configure FC HBA attributes, DCIM\_FCAttribute subclass instances.
- The Fiber Channel Profile information is represented with the instance of CIM\_RegisteredProfile.

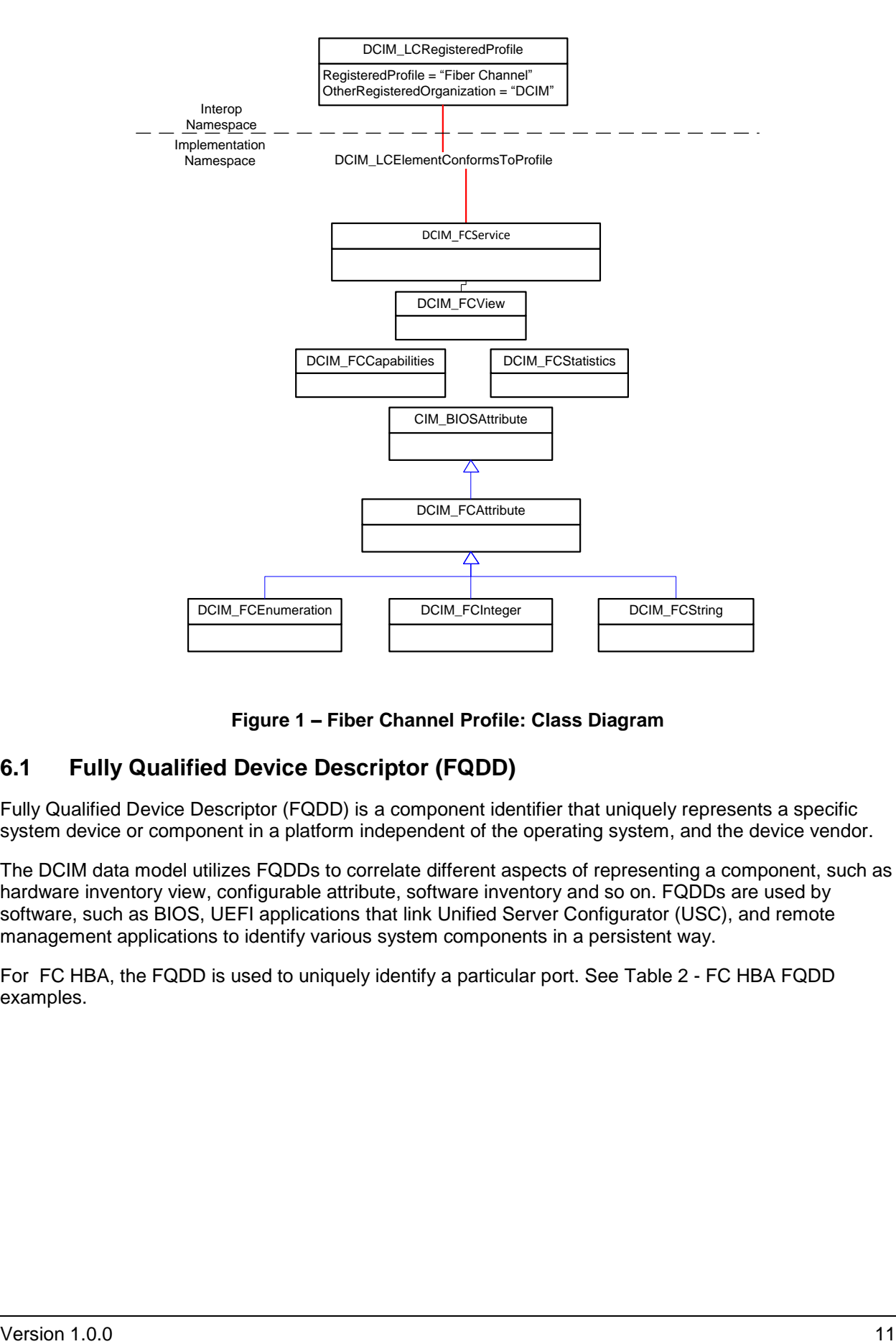

284

<span id="page-10-0"></span>

#### 285 **Figure 1 – Fiber Channel Profile: Class Diagram**

## 286 **6.1 Fully Qualified Device Descriptor (FQDD)**

287 Fully Qualified Device Descriptor (FQDD) is a component identifier that uniquely represents a specific 288 system device or component in a platform independent of the operating system, and the device vendor.

 The DCIM data model utilizes FQDDs to correlate different aspects of representing a component, such as hardware inventory view, configurable attribute, software inventory and so on. FQDDs are used by software, such as BIOS, UEFI applications that link Unified Server Configurator (USC), and remote management applications to identify various system components in a persistent way.

293 For FC HBA, the FQDD is used to uniquely identify a particular port. See Table 2 - [FC HBA](#page-11-0) FQDD 294 [examples.](#page-11-0)

#### **Table 2 - FC HBA FQDD examples**

<span id="page-11-0"></span>![](_page_11_Picture_247.jpeg)

## **6.2 Virtual Address attributes**

- Virtual address attributes include the following attributes:
- Virtual World Wide Node Name (VirtualWWN)
- Virtual World Wide Port Name (VirtualWWPN)
- The default values of these virtual attributes is equal to the permanent addresses programmed onto the controller.
- To set these attributes, see Section [8.1](#page-30-0) and [8.2](#page-32-0) for more details. Virtual address attributes behave differently from the other attributes in the following way:

#### **6.2.1 Read Write behavior**

 Generally, the virtual address attributes, as listed above, are read-write attributes through the Lifecycle Controller Remote Services WSMAN interface. This feature allows a remote application to change the virtual identities of FC HBA. However, on number of FC HBA cards these attributes may not be settable, 310 such as the later revisions of QLogic<sup>TM</sup> 8Gb Fibre Channel Adapter. For those FC HBA adapters, the IsReadonly property on the virtual attribute instances will have value TRUE.

#### **6.2.2 Reset behavior**

 Setting a particular virtual address attribute to zeros causes that particular address to be erased and reset to the default permanent address. The attributes can be set to default permanent values: as equivalent to resetting to factory default and removing a virtual address attribute from a system.

When there is AC Power loss to the system, all the virtual address attributes are erased and reset to

 default addresses when AC Power is restored to the system. AC Power loss includes power loss to both MAIN and AUX power bus.

# <span id="page-11-1"></span>**7 Implementation Description**

 Requirements and guidelines for propagating and formulating certain properties of the classes are discussed in this section. Methods are listed in section [8.](#page-30-1)

 [Table 3](#page-12-0) shows the instances of CIM Elements for this profile. Instances of the CIM Elements shall be implemented as described in [Table 3.](#page-12-0) Sections [7](#page-11-1) ("Implementation Requirements" and "Methods") may impose additional requirements on these elements.

<span id="page-12-0"></span>![](_page_12_Picture_292.jpeg)

#### 325 **Table 3 – CIM Elements: Fiber Channel Profile**

326 NOTE:  $1$  DCIM\_FCStatistics and DCIM\_FCCapabilities are not available for QLogic<sup>TM</sup> 8Gb Fibre Channel Adapter.

#### <span id="page-12-1"></span>327 **7.1 FC HBA View – DCIM\_FCView**

- 328 This section describes the implementation for the DCIM\_FCView class.
- 329 This class shall be instantiated in the Implementation Namespace: root/dcim.

#### **7.1.1 Resource URIs for WinRM®** 330

- 331 The class Resource URI shall be "http://schemas.dell.com/wbem/wscim/1/cim-
- 332 schema/2/DCIM\_FCView?\_\_cimnamespace=root/dcim"
- 333 The key property shall be the InstanceID.
- 334 The instance Resource URI for DCIM\_FCView instance shall be:
- 335 "http://schemas.dell.com/wbem/wscim/1/cim-
- 336 schema/2/DCIM\_FCView?\_\_cimnamespace=root/dcim+InstanceID=<FQDD>"

#### 337 **7.1.2 Operations**

338 The following table lists the implemented operations on DCIM\_FCView.

#### 339 **Table 4 – DCIM\_FCView - Operations**

![](_page_13_Picture_335.jpeg)

#### 340 **7.1.3 Class Properties**

341 The following table details the implemented properties for DCIM\_FCView instance representing a FC 342 HBA in a system. The "Requirements" column shall denote whether the property is implemented (for<br>343 requirement definitions, see section 3). The "Additional Requirements" column shall denote either 343 requirement definitions, see section [3\)](#page-6-0). The "Additional Requirements" column shall denote either<br>344 possible values for the property, or requirements on the value formulation. possible values for the property, or requirements on the value formulation.

#### 345 **Table 5 – DCIM\_FCView - Properties**

![](_page_13_Picture_336.jpeg)

![](_page_14_Picture_332.jpeg)

![](_page_15_Picture_285.jpeg)

#### <span id="page-15-0"></span>346 **7.2 FC HBA Capabilities – DCIM\_FCCapabilities**

- 347 This section describes the implementation for the DCIM\_FCCapabilities class.
- 348 This class shall be instantiated in the Implementation Namespace: root/dcim.

#### **7.2.1 Resource URIs for WinRM®** 349

- 350 The class Resource URI shall be "http://schemas.dell.com/wbem/wscim/1/cim-
- 351 schema/2/DCIM\_FCCapabilities?\_\_cimnamespace=root/dcim"
- 352 The key property shall be the InstanceID.
- 353 The instance Resource URI for DCIM\_FCCapabilities instance shall be:
- 354 "http://schemas.dell.com/wbem/wscim/1/cim-
- 355 schema/2/DCIM\_FCCapabilities?\_\_cimnamespace=root/dcim+InstanceID=<FQDD>"

#### 356 **7.2.2 Operations**

- 357 The following table lists the implemented operations on DCIM\_FCCapabilities.
- 

#### 358 **Table 6 – DCIM\_FCCapabilities - Operations**

![](_page_15_Picture_286.jpeg)

359

#### 360 **7.2.3 Class Properties**

 The following table lists the implemented properties for DCIM\_FCCapabilities instance representing FC HBA capabilities in a system. The "Requirements" column shall denote whether the property is implemented (for requirement definitions, see section [3\)](#page-6-0). The "Additional Requirements" column shall denote either possible values for the property, or requirements on the value formulation.

#### 365 **Table 7 – DCIM\_FCCapabilities - Properties**

![](_page_15_Picture_287.jpeg)

![](_page_16_Picture_276.jpeg)

## <span id="page-16-0"></span>366 **7.3 FC HBA Statistics – DCIM\_FCStatistics**

- 367 This section describes the implementation for the DCIM\_FCStatistics class.
- 368 This class shall be instantiated in the Implementation Namespace:root/dcim.

#### **7.3.1 Resource URIs for WinRM®** 369

- 370 The class Resource URI shall be "http://schemas.dell.com/wbem/wscim/1/cim-
- 371 schema/2/DCIM\_FCStatistics?\_\_cimnamespace=root/dcim"
- 372 The key property shall be the InstanceID.
- 373 The instance Resource URI for DCIM\_FCStatistics instance shall be:
- 374 "http://schemas.dell.com/wbem/wscim/1/cim-
- 375 schema/2/DCIM\_FCStatistics?\_\_cimnamespace=root/dcim+InstanceID=<FQDD>"

#### 376 **7.3.2 Operations**

377 The following table lists the implemented operations on DCIM\_FCStatistics.

#### 378 **Table 8 – DCIM\_FCStatistics - Operations**

![](_page_17_Picture_315.jpeg)

#### 379 **7.3.3 Properties**

380 The following table details the implemented properties for DCIM\_FCStatistics instance representing FC 381 port statistics in a system. The "Requirements" column shall denote whether the property is implemented<br>382 (for requirement definitions, see section 3). The "Additional Requirements" column shall denote either 382 (for requirement definitions, see section [3\)](#page-6-0). The "Additional Requirements" column shall denote either<br>383 possible values for the property, or requirements on the value formulation. possible values for the property, or requirements on the value formulation.

#### 384 **Table 9 – DCIM\_FCStatistics - Properties**

![](_page_17_Picture_316.jpeg)

![](_page_18_Picture_56.jpeg)

## <span id="page-19-0"></span>**7.4 DCIM\_FCEnumeration**

- This section describes the implementation for the DCIM\_FCEnumeration class.
- Each DCIM\_FCEnumeration instance is logically associated to a DCIM\_FCView instance.
- This class shall be instantiated in the Implementation Namespace:root/dcim.

#### **7.4.1 Resource URIs for WinRM®**

- The class Resource URI shall be "http://schemas.dell.com/wbem/wscim/1/cim-
- schema/2/DCIM\_FCEnumeration?\_\_cimnamespace=root/dcim"
- The key property shall be the InstanceID.
- The instance Resource URI for DCIM\_FCEnumeration instance shall be:
- "http://schemas.dell.com/wbem/wscim/1/cim-
- schema/2/DCIM\_FCEnumeration?\_\_cimnamespace=root/dcim+InstanceID= <FQDD>
- where <FQDD> is the FQDD property value and <AttributeName> is the AttributeName property value.

#### **7.4.2 Operations**

- The following table lists the implemented operations on DCIM\_FCEnumeration.
- 

**Table 10 – DCIM\_FCEnumeration - Operations**

| <b>Operation Name</b>          | <b>Requirements</b> | <b>Required Input</b> |
|--------------------------------|---------------------|-----------------------|
| Get                            | Mandatory           | Instance URI          |
| Enumerate                      | Mandatory           | Class URI             |
| DCIM FCService.SetAttributte() | Mandatory           | See section 8.1       |
| DCIM FCService.SetAttributes() | Mandatory           | See section 8.2       |

#### **7.4.3 Class Properties**

The following table details the implemented properties for DCIM\_FCEnumeration instance representing a

FC HBA enumeration attribute. The "Requirements" column shall denote whether the property is

- implemented (for requirement definitions, see section [3\)](#page-6-0). The "Additional Requirements" column shall
- denote either possible values for the property, or requirements on the value formulation.

#### 406 **Table 11 – Class: DCIM\_FCEnumeration**

![](_page_20_Picture_286.jpeg)

## <span id="page-20-0"></span>407 **7.5 DCIM\_FCString**

- 408 This section describes the implementation for the DCIM\_FCString class.
- 409 Each DCIM\_FCString instance is logically associated to a DCIM\_FCView instance, where the 410 DCIM\_FCString. FQDD property is equal to the FQDD property on the DCIM\_FCView instance.
- 411 This class shall be instantiated in the Implementation Namespace:root/dcim.

#### **7.5.1 Resource URIs for WinRM®** 412

- 413 The class Resource URI shall be "http://schemas.dell.com/wbem/wscim/1/cim-
- 414 schema/2/DCIM\_FCString?\_\_cimnamespace=root/dcim"
- 415 The key property shall be the InstanceID.
- 416 The instance Resource URI for DCIM\_FCString instance shall be:
- 417 [http://schemas.dell.com/wbem/wscim/1/cim-](http://schemas.dell.com/wbem/wscim/1/cim-schema/2/DCIM_NICString?__cimnamespace=%3cImplementation%20Namespace%3e+InstanceID=%20%3cFQDD%3e:%3cAttributeName)
- 418 [schema/2/DCIM\\_FCString?\\_\\_cimnamespace=root/dcim+InstanceID= <FQDD>:<AttributeName](http://schemas.dell.com/wbem/wscim/1/cim-schema/2/DCIM_NICString?__cimnamespace=%3cImplementation%20Namespace%3e+InstanceID=%20%3cFQDD%3e:%3cAttributeName)
- 419 where <FQDD> is the FQDD property value, and <AttributeName> is the AttributeName property value.

#### 420 **7.5.2 Operations**

421 The following table lists the implemented operations on DCIM\_FCString.

#### **Table 12 – DCIM\_FCString - Operations**

![](_page_21_Picture_104.jpeg)

## **7.5.3 Class Properties**

The following table details the implemented properties for DCIM\_FCString instance representing a FC

 HBA string attribute. The "Requirements" column shall denote whether the property is implemented (for requirement definitions, see section [3\)](#page-6-0). The "Additional Requirements" column shall denote either

possible values for the property, or requirements on the value formulation.

429 **Table 13 – Class: DCIM\_FCString**

![](_page_22_Picture_278.jpeg)

#### <span id="page-22-0"></span>430

## 431 **7.6 DCIM\_FCInteger**

- 432 This section describes the implementation for the DCIM FCInteger class.
- 433 Each DCIM\_FCInteger instance is logically associated to a DCIM\_FCView instance, where the 434 DCIM\_FCInteger.FQDD praoperty is equal to the FQDD property on the DCIM\_FCView instance.
- 435 This class shall be instantiated in the Implementation Namespace:root/dcim.

#### **7.6.1 Resource URIs for WinRM®** 436

- 437 The class Resource URI shall be "http://schemas.dell.com/wbem/wscim/1/cim-<br>438 schema/2/DCIM\_FCInteger?\_\_cimnamespace=root/dcim"
- schema/2/DCIM\_FCInteger?\_\_cimnamespace=root/dcim"
- 439 The key property shall be the InstanceID.

- The instance Resource URI for DCIM\_FCInteger instance shall be:
- [http://schemas.dell.com/wbem/wscim/1/cim-](http://schemas.dell.com/wbem/wscim/1/cim-schema/2/DCIM_NICInteger?__cimnamespace=%3cImplementation%20Namespace%3e+InstanceID=%20%3cFQDD%3e:%3cAttributName)
- [schema/2/DCIM\\_FCInteger?\\_\\_cimnamespace=root/dcim+InstanceID= <FQDD>:<AttributName>](http://schemas.dell.com/wbem/wscim/1/cim-schema/2/DCIM_NICInteger?__cimnamespace=%3cImplementation%20Namespace%3e+InstanceID=%20%3cFQDD%3e:%3cAttributName)
- where <FQDD> is the FQDD property value, and <AttributeName> is the AttributeName property value.

#### **7.6.2 Operations**

- The following table lists the implemented operations on DCIM\_FCInteger.
- 

#### **Table 14 – DCIM\_FCInteger - Operations**

![](_page_23_Picture_155.jpeg)

#### **7.6.3 Properties**

The following table details the implemented properties for DCIM\_FCInteger instance representing a FC

HBA integer attribute. The "Requirements" column shall denote whether the property is implemented (for

451 requirement definitions, see section [3\)](#page-6-0). The "Additional Requirements" column shall denote either<br>452 possible values for the property, or requirements on the value formulation. possible values for the property, or requirements on the value formulation.

#### 453 **Table 15 – Class: DCIM\_FCInteger**

![](_page_24_Picture_267.jpeg)

#### <span id="page-24-0"></span>454

#### 455 **7.7 FC HBA Attributes**

456 This section lists and describes the attributes and their logical grouping.

#### 457 **7.7.1 Port Configuration**

458 This section describes the attributes for Port Configuration.

 The following table describes the values for the DCIM\_FCEnumeration of this group. Each of the column headings correspond to a property name on the DCIM\_FCEnumeration class. The Description column contains the description for each of the attribute. Each of the rows contain the values for the properties listed in the column headings. The PossibleValues property is an array property represented in the table as comma delimited list.

#### 464 **Table 16 – DCIM\_FCEnumeration Port Configuration**

![](_page_24_Picture_268.jpeg)

![](_page_25_Picture_349.jpeg)

465 The following table describes the values for the DCIM\_FCInteger of this group. Each of the column

466 headings correspond to a property name on the DCIM\_FCInteger class. Each of the rows contain the

467 values for the properties listed in the column headings.

#### 468 **Table 17 – DCIM\_FCInteger Port Configuration**

![](_page_25_Picture_350.jpeg)

469 NOTE: 1 The UpperBound property for the PortNumber attribute is specific to the FC card model. For example, for 470 Emulex<sup>TM</sup>, the value is 255; for Qlogic<sup>TM</sup> 8GB is 2; and for Qlogic<sup>TM</sup> 16Gb is 3.

471 The following table describes the values for the DCIM\_FCString of this group. Each of the column

472 headings correspond to a property name on the DCIM\_FCString class. Each of the rows contain the 473 values for the properties listed in the column headings.

#### 474 **Table 18 – DCIM\_FCString Port Configuration**

![](_page_25_Picture_351.jpeg)

475 NOTE: <sup>2</sup>The MaxLength property for the DeviceName attribute is specific to the FC card model. For example,

476 Emulex<sup>™</sup> 16 Gb cards, the value is 50; for Qlogic<sup>™</sup> 8Gb, the value is 16 and for Qlogic<sup>™</sup> 16Gb cards, the value is 477 32.

478 NOTE:  $3$ The virtual address attributes such as VirtualWWN and VirtualWWPN are read-only on the QLogic<sup>TM</sup> 8Gb 479 Fibre Channel Adapter.

#### 480 **7.7.2 Fiber Channel Target Configuration**

481 This section describes the attributes for Fiber Channel Target Configuration.

482 The following table describes the values for the DCIM\_FCEnumeration of this group. Each of the column

483 headings correspond to a property name on the DCIM\_FCEnumeration class. The Description column

484 contains the description for each of the attribute. Each of the rows contain the values for the properties

485 listed in the column headings. The PossibleValues property is an array property represented in the table

486 as comma delimited list.

#### 487 **Table 19 – DCIM\_FCEnumeration Fiber Channel Target Configuration**

![](_page_26_Picture_342.jpeg)

488 NOTE:  $1$ The "FirstLUN" value in the PossibleValues array property shall be present only on the Qlogic<sup>TM</sup> adapters.

489 The following table describes the values for the DCIM\_FCInteger of this group. Each of the column

490 headings correspond to a property name on the DCIM\_FCInteger class. Each of the rows contain the

491 values for the properties listed in the column headings.

#### 492 **Table 20 – DCIM\_FCInteger Fiber Channel Target Configuration**

![](_page_26_Picture_343.jpeg)

493 NOTE: <sup>2</sup>FirstFCTargetLUN and SecondFCTargetLUN attributes shall be read-only and IsReadOnly property shall 494 be set to TRUE, if the BootScanSelection attribute's CurrentValue property has value "Disabled".

495 NOTE: <sup>3</sup>The UpperBound property for the FirstFCTargetLUN and SecondFCTargetLUN is specific to the FC card 496 vendor. For example, for Emulex<sup>TM</sup> cards, the value is 255 and for Qlogic<sup>TM</sup> cards, the value is 65535.

#### 497 **Table 21 – DCIM\_FCString Fiber Channel Target Configuration**

![](_page_26_Picture_344.jpeg)

498 NOTE: <sup>4</sup>FirstFCTargetWWPN and SecondFCTargetWWPN attributes shall be read-only and IsReadOnly property 499 shall be set to TRUE, if the BootScanSelection attribute's CurrentValue property has value "Disabled".

#### 500 **7.7.3 HBA Configuration**

501 This section describes the attributes for HBA Configuration.

 The following table describes the values for the DCIM\_FCEnumeration of this group. Each of the column headings correspond to a property name on the DCIM\_FCEnumeration class. The Description column contains the description for each of the attribute. Each of the rows contain the values for the properties listed in the column headings. The PossibleValues property is an array property represented in the table as comma delimited list.

#### 507 **Table 22 – DCIM\_FCEnumeration HBA Configuration**

![](_page_26_Picture_345.jpeg)

![](_page_27_Picture_374.jpeg)

508 NOTE:  $1$  Attribute is optional and may not be available on enumerations.

509 The following table describes the values for the DCIM\_FCInteger of this group. Each of the column

510 headings correspond to a property name on the DCIM\_FCInteger class. Each of the rows contain the

511 values for the properties listed in the column headings.

#### 512 **Table 23 – DCIM\_FCInteger HBA Configuration**

![](_page_27_Picture_375.jpeg)

513 NOTE:  $2$ Attribute is optional and may not be available on enumerations.

#### 514 **7.7.4 Firmware and Device Information**

515 This section describes the attributes Firmware and Device Information. Partition attributes are also used 516 to configure the physical port.

517 The GroupID property for the DCIM\_FCString shall be "FWDeviceForm".

518 The GroupDisplayName property for the DCIM\_FCString shall be "Firmware and Device Information".

519 The following table describes the values for the DCIM FCString of this group. Each of the column

520 headings correspond to a property name on the DCIM\_FCString class. The Value Expression column

521 contains constraints on string value formulation. Each of the rows contain the values for the properties

- 522 listed in the column headings.
- 

![](_page_27_Picture_376.jpeg)

![](_page_27_Picture_377.jpeg)

![](_page_28_Picture_335.jpeg)

- 524 NOTE: <sup>1</sup> Attribute is optional and may not be available on enumerations.
- 525 NOTE: <sup>2</sup>The MaxLength property for the ChipMdI is specific to the FC card vendor. For example, for Emulex<sup>TM</sup> 526 cards, the value is 6; for Qlogic<sup>TM</sup> 8Gb cards, the value is 15; and for Qlogic<sup>TM</sup> 16Gb cards, the value is 13.

#### <span id="page-28-0"></span>527 **7.8 DCIM\_FCService**

- 528 This section describes the implementation for the DCIM\_FCService class.
- 529 This class shall be instantiated in the Implementation Namespace:root/dcim.
- 530 The DCIM\_LCElementConformsToProfile association(s)' ManagedElement property shall reference the 531 DCIM FCService instance(s).

#### **7.8.1 Resource URIs for WinRM®** 532

- 533 The class Resource URI shall be "http://schemas.dell.com/wbem/wscim/1/cim-
- 534 schema/2/DCIM\_FCService? cimnamespace=root/dcim"
- 535 The key properties shall be the SystemCreationClassName, CreationClassName, SystemName, and 536 Name.
- 537 The instance Resource URI for DCIM FCService instance shall be:
- 538 "http://schemas.dell.com/wbem/wscim/1/cim-
- 539 schema/2/DCIM\_FCService?\_\_cimnamespace=root/dcim+SystemCreationClassName=DCIM\_ComputerSyste
- 540 m+CreationClassName=DCIM\_FCService+ SystemName=DCIM:ComputerSystem+Name= DCIM:FCService"

#### 541 **7.8.2 Operations**

- 542 The following table lists the implemented operations on DCIM\_FCService.
- 

#### 543 **Table 25 – DCIM\_FCService – Operations**

![](_page_28_Picture_336.jpeg)

544

#### 545 **7.8.3 Properties**

546 The following table details the implemented properties for DCIM\_FCService instance representing a system in a system. The "Requirements" column shall denote whether the property is implemented (for requirement definitions, see section [3\)](#page-6-0). The "Additional Requirements" column shall denote either possible values for the property, or requirements on the value formulation.

### **Table 26 – Class: DCIM\_FCService**

![](_page_29_Picture_289.jpeg)

## <span id="page-29-0"></span>**7.9 Fiber Channel Profile Registration**

- This section describes the implementation for the DCIM\_LCRegisteredProfile class.
- This class shall be instantiated in the Interop Namespace: root/interop.
- The DCIM\_ElementConformsToProfile association(s)' ConformantStandard property shall reference the
- DCIM\_LCRegisteredProfile instance.

#### **7.9.1 Resource URIs for WinRM®**

- The class Resource URI shall be "http://schemas.dmtf.org/wbem/wscim/1/cim-
- schema/2/CIM\_RegisteredProfile?\_\_cimnamespace=root/interop"
- The key property shall be the InstanceID property.
- The instance Resource URI shall be: "http://schemas.dell.com/wbem/wscim/1/cim-
- schema/2/DCIM\_LCRegisteredProfile?\_\_cimnamespace=root/interop+InstanceID=DCIM:FC:1"

#### **7.9.2 Operations**

- The following table lists the implemented operations on DCIM\_FCView.
- 

#### **Table 27 – DCIM\_LCRegisteredProfile - Operations**

![](_page_29_Picture_290.jpeg)

#### **7.9.3 Properties**

The following table details the implemented properties for DCIM\_LCRegisteredProfile instance

- representing Fiber Channel Profile implementation. The "Requirements" column shall denote whether the
- 570 property is implemented (for requirement definitions, see section [3\)](#page-6-0). The "Additional Requirements"
- column shall denote either possible values for the property, or requirements on the value formulation.
- 

#### **Table 28 – Class: DCIM\_LCRegisteredProfile**

![](_page_29_Picture_291.jpeg)

Version 1.0.0

![](_page_30_Picture_251.jpeg)

## <span id="page-30-1"></span>573 **8 Methods**

574 This section details the requirements for supporting intrinsic operations and extrinsic methods for the CIM 575 elements defined by this profile.

## <span id="page-30-0"></span>576 **8.1 DCIM\_FCService.SetAttribute()**

- 577 The SetAttribute() method is used to set or change the value of a FC attribute.
- 578 Invocation of the SetAttribute() method shall change the value of the DCIM\_FCAttribute.CurrentValue or
- 579 DCIM\_FCAttribute.PendingValue property to the value specified by the AttributeValue parameter if the

580 DCIM\_FCAttribute.IsReadOnly property is FALSE. Invocation of this method when the

- 581 DCIM\_FCAttribute.IsReadOnly property is TRUE shall result in no change to the value of the
- 582 DCIM\_FCAttribute.CurrentValue property. The results of changing this value is described with the 583 SetResult parameter.
- 584 Return code values for the SetAttribute() method are specified in [Table 29](#page-31-0) and parameters are specified
- 585 in [Table 30.](#page-31-1) Invoking the SetAttribute() method multiple times can result in the earlier requests being 586 overwritten or lost.

#### 587 **Table 29 – DCIM\_FCService.SetAttribute() Method: Return Code Values**

<span id="page-31-0"></span>![](_page_31_Picture_280.jpeg)

### 588 **Table 30 – DCIM\_FCService.SetAttribute() Method: Parameters**

<span id="page-31-1"></span>![](_page_31_Picture_281.jpeg)

## 589 **Table 31 – DCIM\_FCService.SetAttribute() Method: Standard Messages**

![](_page_31_Picture_282.jpeg)

![](_page_32_Picture_274.jpeg)

590

### <span id="page-32-0"></span>591 **8.2 DCIM\_FCService.SetAttributes()**

592 The SetAttributes() method is used to set or change the values of a group of attributes.

593 Successful SetAttributes() method invocation shall change the values of the CurrentValue or

594 PendingValue properties of the DCIM FCAttribute instance that correspond to the names specified by the 595 AttributeName parameter, with the values specified by the AttributeValue parameter.

596 If the respective DCIM\_FCAttribute.IsReadOnly property is TRUE, the method invocation shall fail and 597 shall result in no change to the corresponding value of the DCIM\_FCAttribute.CurrentValue property.

598 Return code values for the SetAttributes() method are specified in [Table 32,](#page-32-1) and parameters are 599 specified in [Table 33.](#page-32-2)

600 Invoking the SetAttributes() method multiple times can result in the earlier requests being overwritten or 601 lost.

#### 602 **Table 32 – DCIM\_FCService.SetAttributes() Method: Return Code Values**

<span id="page-32-1"></span>![](_page_32_Picture_275.jpeg)

#### 603 **Table 33 – DCIM\_FCService.SetAttributes() Method: Parameters**

<span id="page-32-2"></span>![](_page_32_Picture_276.jpeg)

![](_page_33_Picture_250.jpeg)

## 604 **Table 34 – DCIM\_FCService.SetAttributes() Method: Standard Messages**

![](_page_33_Picture_251.jpeg)

![](_page_34_Picture_259.jpeg)

## 605 **8.3 DCIM\_FCService.CreateTargetedConfigJob()**

606 The CreateTargetedConfigJob() method is used to apply the pending values created by the SetAttribute 607 and SetAttributes methods. The successful execution of this method creates a job for application of 608 pending attribute values.

609 CreateTargetedConfigJob method supports the following optional input parameters

- 610 1. RebootJobType: When provided in the input parameters, creates a specific reboot job to 611 "PowerCycle", "Graceful Reboot without forced shutdown", or "Graceful Reboot with forced shutdown". 612 This parameter only creates the RebootJob and does not schedule it.
- 613 2. ScheduledStartTime: When provided in the input parameters, schedules the "configuration job" and the 614 optional "reboot job" at the specified start time. A special value of "TIME\_NOW" schedules the job(s) 615 immediately.
- 616 3. UntilTime: This parameter has a dependency on "ScheduledStartTime", together "ScheduledStartTime" and 617 "UntilTime" define a time window for scheduling the job(s). Once scheduled, jobs will be executed within the time window.
- 619 If CreateTargetedConfigJob method is executed without the three optional parameters discussed above, then 620 configuration job is created but not scheduled. However, this configuration job can be scheduled later using the 621 DCIM\_JobService.SetupJobQueue () method from the "Job Control Profile". DCIM\_JobService.SetupJobQueue () 622 can be executed to schedule several configuration jobs including the reboot job. Refer to "Job Control Profile" for<br>623 more details. more details.
- 624 Return code values for the CreateTargetedConfigJob() method are specified in [Table 35,](#page-34-0) and parameters 625 are specified in [Table 36.](#page-35-0)
- 626 Subsequent calls to CreateTargetedConfigJob after the first CreateTargetedConfigJob will result in error 627 until the first job is completed.
- 

#### 628 **Table 35 – DCIM\_FCService.CreateTargetedConfigJob() Method: Return Code Values**

<span id="page-34-0"></span>![](_page_34_Picture_260.jpeg)

#### 629 **Table 36 – DCIM\_FCService.CreateTargetedConfigJob() Method: Parameters**

<span id="page-35-0"></span>![](_page_35_Picture_282.jpeg)

630 NOTE: 1 – If return code is 4096 (Job Created), the newly created job will not execute if the LC core services are not

631 running (DCIM\_LCEnumeration with AttributeName equal to "LifecycleControllerState" has the CurrentValue property 632 equal to "Disabled").

633

#### 634 **Table 37 – DCIM\_FCService.CreateTargetedConfigJob() Method: Standard Messages**

![](_page_35_Picture_283.jpeg)

![](_page_36_Picture_265.jpeg)

## 635 **8.4 DCIM\_FCService.DeletePendingConfiguration()**

 The DeletePendingConfiguration() method is used to cancel the pending values created by the SetAttribute and SetAttributes methods. The DeletePendingConfiguration() method cancels the pending configuration changes made before the configuration job is created with CreateTargetedConfigJob(). This method only operates on the pending changes prior to CreateTargetedConfigJob() being called. After the 640 configuration job is created, the pending changes can only be canceled by calling DeleteJobQueue()<br>641 method in the Job Control profile. method in the Job Control profile.

642 Return code values for the DeletePendingConfiguration() method are specified in [Table 38,](#page-36-0) and 643 parameters are specified in [Table 39.](#page-36-1)

#### 644 **Table 38 – DCIM\_FCService.DeletePendingConfiguration() Method: Return Code Values**

<span id="page-36-0"></span>![](_page_36_Picture_266.jpeg)

#### 645 **Table 39 – DCIM\_FCService.DeletePendingConfiguration() Method: Parameters**

<span id="page-36-1"></span>![](_page_36_Picture_267.jpeg)

![](_page_37_Picture_231.jpeg)

![](_page_37_Picture_232.jpeg)

# 647 **9 Use Cases**

648 See *Lifecycle Controller (LC) Integration Best Practices Guide*.

## 649 **10 CIM Elements**

650 No additional details specified.

# 651 **11 Privilege and License Requirement**

652 The following table describes the privilege and license requirements for the listed operations. For the 653 detailed explanation of the privileges and licenses, refer to the Dell WSMAN Licenses and Privileges 654 specification.

#### 655 **Table 41 – Privilege and License Requirements**

![](_page_38_Picture_221.jpeg)

 **ANNEX A (informative) Change Log**

# **Version Date Description** 1.0.0 | **Initial version.** 1.0.0 | 8/30/2012 | Adding DCIM\_FCCapabilities and DCIM\_FCStatistics. 1.0.0 9/26/2012 Remove from DCIM\_FCView: PortEnable, PortStatus, OSDriverState, FirstFCTargetConnect, SecondFCTargetConnect